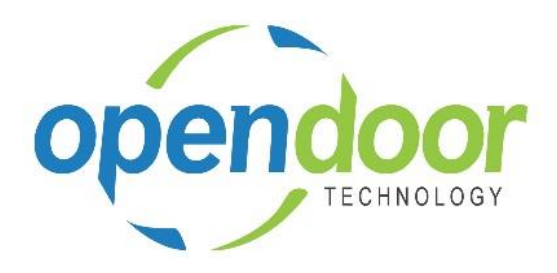

# ODT Rentals 365

Release Notes V2.4.0.0

**Open Door Technology**  200, 7710 5 Street SE Calgary, Alberta T2H 2L9 877.777.7764

[www.opendoorerp.co](http://www.opendoorerp.c/)m

## What's New

**Addition of Rental Unit Statistics to Rental Unit Card**

This feature provides the ability to view the rental statistics from the Rental Unit card, when a unit is linked to a Fixed Asset.

### **Enhancement to Sub Rentals**

ODT Rentals added the ability to create a single Purchase Order for multiple Sub Rental child lines where the Vendor No. specified are the same, from both a Rental Contract and the Sub Rental Worksheet. An additional ribbon option has been added, Open Rental Document, which will open the Rental Contract of the selected line in the worksheet.

### **Early Billing Feature**

ODT Rentals added the ability to configure rental terms with an early billing date formula, which enables the ability create invoices early, when suggesting contracts in the Rental Invoicing Worksheet.

- **Rental Invoice Worksheet enhanced to include a ribbon option to open the Rental Contract for the selected worksheet record.**
- **The setting of the Rental Return Date has been modified to allow the Rental Return Date to be set to a date that falls within the rental billing date range on the last invoice.**

A pop-up confirmation message has been added on which when users select Yes, the Rental Return Date will be allowed to be within the date range. If No is selected, then an error message will occur and the user will have to change the Rental Return Date to a later date.

## Issues Resolved

 **Sub Rentals - Create Sub Line issue with Rental Line entry when the Rental Unit Group contains units with various locations**

Coding was added to enable a single Sub Rental Unit in each Rental Unit Group. Thus not requiring the Location code to be the same as the Location entered on the Rental Quote or Rental Contract line of the Rental Unit Group line. The Location on the Sub Rental child line will default to the group line Location.

 **The Transfer Order created when entering a Rental Unit linked to an Item on a quote or contract is not automatically posting.**

The coding was updated to automatically post the Transfer Order for both Ship and for Receive.

- **Rental Invoicing Worksheet, Validate fails on contract lines, where one or more lines have a return date and one or more lines that have a blank return date** The coding was modified to validate the worksheet records, for where there are lines with return dates and lines without a return date.
- **The No. Printed field was not incrementing when a Posted Rental Invoice was printed or the Send options were used with the Posted Rental Invoices.** Coding was added to increment the No Printed field each time a Posted Rental Invoice is either printed to a printer or the Send – PDF is used from the Print Rental Invoice page.

## KNOWN ISSUES

- **On Rental Quotes, the error, "Nothing to post" occurs, when entering the location for a Rental Unit linked to an Item.**
- **On Rental Contracts, the Contract Total field amount does not include the amounts for the rental lines.**
- **Additional Notes on Rental Contracts are not printing on the Rental Contract document for Rental Unit Groups or units linked to a group.**
- **Unable to post Rental Invoices when Standard Text Codes or line comments are entered on the Rental Lines of a Rental Contract.**

## UPCOMING Releases – Planned Modifications and New Features

#### **Rental Packages**

The Rental Package functionality provides the ability to create packages containing unit groups and units, which are not linked to a rental unit. Rental Prices are assigned to the Rental Package in the same manner in which they are assigned to rental units. The components in the package will default to the rental lines below the Rental Package line on rental quotes and contracts.

- **ODT Service Module**
- **ODT Planned Maintenance**

#### **•** Bulk Rental Returns

The Bulk Rental Returns enables you to specify a Rental Return Date and automatically update all contract lines, Rental Return Date and Qty. to Return field, rather than having to update each line individually.

- **Deposit capability**
- **Linking of service orders to rental contracts with charge-back capability**
- **Price lists by customer, customer group, all customers and campaign**
- **Address mapping line for contract sell-to and ship-to addresses**
- **Putting a Rental on Hold**
- **Modification to the Rental Unit card adding a Suggested Sale Price field**
- **Add Rental Prices to Line/General tab in ribbon for Rental Quote & Contract**
- **Addition of dimension codes to rental units and rental processing**
- **Periodic Usage pricing**
- **Web option rental package field for displaying options on a web portal**

**ODT Rentals 365 V2.4.0.0 Release Notes**